# 泉州市企业与企业家联合会

泉企联〔2022〕2号

### 泉州市企业与企业家联合会关于转发

《关于开展2022年福建省品牌价值评价工作的通知》的通知

各县(市、区)企联、台商区企联、市企联开发区分会,各会 员企业,各有关单位:

接闽企联〔2022〕1号文通知,福建省企业与企业家联合 会 福建省品牌建设促进会决定开展 2022 年福建省品牌价值评 价工作。开展这项工作对于我市广大具有品牌价值的企业提高 国内外市场的知名度和影响力, 促进企业高质量发展都有着重 要的意义。现将《关于开展2022年福建省品牌价值评价工作 的通知》(闽企联〔2022〕1号)转发给你们,请各县(市、

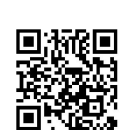

区)企联、台商区企联、市企联开发区分会加强宣传动员工作, 鼓励并指导符合条件的优秀企业主动、自愿参加 2022 年品牌 价值评价工作。

各参评企业、单位请根据闽企联〔2022〕1号文要求认真 填写申报材料,并于2022年4月30日前报送我会,再由我会 统一报送省品牌建设促进会。

通讯地址:泉州市田安南路民政福利大厦3楼 联系人: 谢锦阳 联系申话: 15377997687

邮箱: 631638607@qq.com

附件:《关于开展2022年福建省品牌价值评价工作的通 知》(闽企联〔2022〕1号)

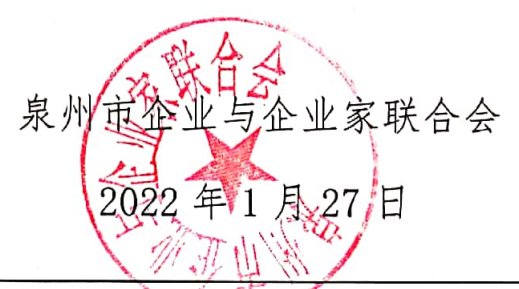

抄 报: 市发改委、市科技局、市工信局、市民政局、市财政 局、市农业农村局、市商务局、市文旅局、市人民政府国有资 产监督管理委员会、市林业局、市海洋与渔业局、市市场监督 管理局、泉州海关、泉州晚报

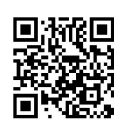

 $\overline{2}$ 

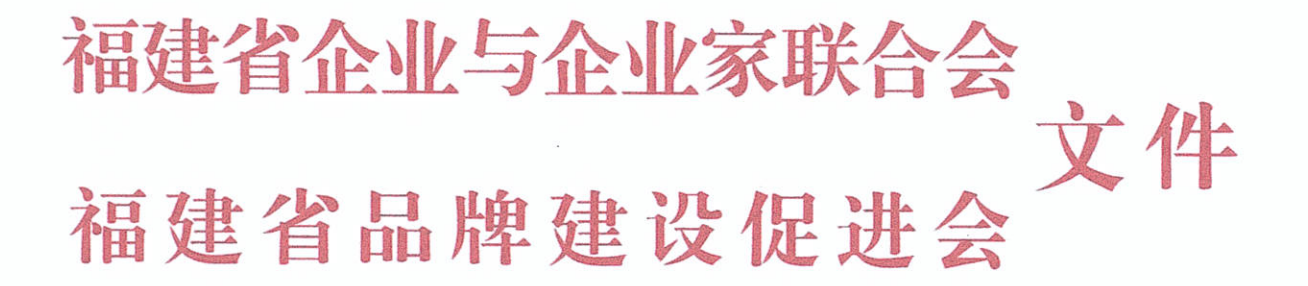

闽品联〔2022〕1号

## 关于开展 2022 年福建省品牌 价值评价工作的通知

各设区市企业与企业家联合会、所属行业协会(商会), 泉州品牌发展中心,各会员企业、各有关单位:

为更好地贯彻落实习近平总书记"三个转变"重要思想 (推动中国制造向中国创造转变、中国速度向中国质量转 变、中国产品向中国品牌转变)和中国共产党福建省第十一 次代表大会精神, 助力联动实施质量、标准、品牌强省战 略, 提升福建自主品牌的影响力和竞争力, 助推全方位高质 量发展超越,让更多的"福建品牌"面向全国、走向世界, 奋力谱写全面建设社会主义现代化国家福建篇章,福建省企 业与企业家联合会和福建省品牌建设促进会经研究决定,在 全省范围内开展 2022 年品牌价值评价工作, 现将有关事项通 知如下:

-1—

### 一、评价范围与对象

2022年品牌价值评价包括企业品牌、产品品牌、自主创 新品牌、老字号品牌和区域品牌(地理标志、旅游目的地) 等。其中企业品牌、产品品牌主要面向我省具有产业优势、 品牌建设基础较好、品牌评价条件成熟的相关行业龙头骨干 企业。自主创新品牌主要面向中小企业。老字号品牌主要面 向历史悠久的老字号企业。

### 二、申报条件

参评企业应近三年连续盈利且未发生过重大生态环境问 题和质量安全事故。其中,企业品牌、产品品牌应是近三年 连续盈利且企业利税(净利+税)年平均值达到1500万元人 民币(农业)、5000万元人民币(制造业)、3000万元人 民币(服务业)以上。企业可根据自身发展情况自主选择申 报企业品牌或者产品品牌。其中,企业品牌是指以企业集团 为主体的品牌;产品品牌是指以企业集团的某一类产品为主 体的品牌,其评价指标只包括该类产品所对应的相关数据。

自主创新品牌应在自主知识产权(发明专利)和核心技 术方面表现突出, 且成长很快, 近三年连续盈利且企业利税 年平均值达到1000万元人民币以上,重点面向战略性新兴产 业, 侧重于具有较好发展潜力和培育提升空间的中小企业。

老字号品牌应是商务部门评定的中华老字号、福建省老 字号。

-2-

参评区域品牌, 地理标志产品区域品牌应是 2020年1月 1日之前获批保护的地理标志保护产品、地理标志证明商 标、农产品地理标志登记; 申报产品应知名度高、影响力 广、质量特色鲜明、与地域关联性强, 保护效果显著, 申报 单位为地理标志保护范围内地方人民政府。旅游目的地区域 品牌应是国家 4A、5A 级旅游景区, 申报单位为目的地管理主 体。

### 三、评价方式

按照自愿申报、不收费的原则,福建省企业与企业家联 合会、福建省品牌建设促进会在中国品牌建设促进会等单位 指导下, 会同省内各有关单位组织符合条件的企业、区域参 加评价工作。评价方法和指标体系依据 GB/T 29187-2012/ISO 10668:2010 《品牌评价 品牌价值评价要求》、 GB/T 39654-2020/ISO 20671:2019 《品牌评价 原则与基 础》、GB/T 29188-2012《品牌评价 多周期超额收益法》以 及其他品牌评价相关标准。

### 四、工作程序

(一)组织动员。2022年品牌价值评价工作通知发出 后,请各设区市企业与企业家联合会、所属行业协会(商 会)、泉州品牌发展中心等单位加强宣传动员工作,动员、鼓 励并支持符合条件的优秀企业主动、自愿参加 2022 年品牌价 值评价工作。

(二)信息填报。各参评企业、单位按照规定格式和要 求填写有关品牌价值评价相关数据信息,并保证各项数据信

 $-3-$ 

息的真实性、有效性和准确性。请关注"福建企联""当代 品牌"等微信公众号, 或登录福建省品牌建设促进会网站 (http://www.fippw.org.cn) 下载有关申报表格, 认真填 报。参评企业、单位将申报材料于2022年4月30日前将电 子版和纸质材料各 5 份统一报送到各设区市企业与企业家联 合会、所属行业协会(商会)、泉州品牌发展中心等推荐单 位, 也可选择报送到市(县)相关行政部门和业务主管部 门。请各推荐单位于5月10日前汇总统一报送至福建省品牌 建设促进会秘书处。

(三)审核推荐。各设区市企业与企业家联合会、所属 行业协会(商会)、泉州品牌发展中心、以及所选择的市

(县)相关行政部门和业务主管部门根据有关部门发布的行 业信息和数据进行初审把关, 认真核对意向申报企业是否符 合相应利税申报条件,并加盖公章予以确认推荐。同时汇总 参评情况 (附件 6) 加盖公章报送到福建省品牌建设促进会 秘书处。

(四) 价值测算。福建省品牌建设促进会在中国品牌建 设促进会等单位的指导下,组织权威技术机构、专业技术委 员会和评价工作组,根据被评价品牌的财务数据、专家评审 数据, 运用品牌价值测算模型测算品牌价值。

(五)宣传发布。品牌价值评价信息拟于2022年9月全 国质量月前后择期发布。对品牌价值评价较高、品牌发展潜 力较大的优秀自主品牌,福建省企业与企业家联合会、福建 省品牌建设促进会将联合各组织单位通过会议或通报等形式

 $-4-$ 

向全社会发布评价工作情况,协调有关权威媒体进行宣传报 道, 联合有关单位对其展览展示。参评数量较多的行业可设 置单独榜单发布, 优先邀请该行业组织主要负责人进入备选 专家库并指定开展评价工作事宜; 各地市企业与企业家联合 会等推荐参评数量较多且品牌价值成绩显著的推荐单位主要 负责人将优先列入品牌价值评价工作小组成员名单;同时, 对省级有关行业协会、各地市企业与企业家联合会优秀组织 推荐单位予以表彰。品牌价值评价结果将作为企业入围福建 省品牌价值百强榜单的主要参考依据。

### 五、有关事项

(一) 符合条件的参评企业、区域要根据自身的特点和 优势, 按照要求填写品牌价值评价相关数据信息。需保证各 项数据和信息的真实性、有效性和准确性。参评企业可选择 企业品牌、产品品牌、自主创新品牌、中华老字号品牌之一 进行申报,不可重复申报。报送时间截止至2022年4月30 日, 逾期视为放弃参与此次评价。

(二)各设区市企业与企业家联合会、行业协会(商 会)、泉州品牌发展中心、各有关单位要按照企业自愿原 则, 积极动员符合申报条件的龙头和骨干企业、区域参与评 价, 及时跟踪申报情况, 并汇总参加品牌评价的企业、区域 数据信息和有关材料(包括各参评品牌纸质材料和电子版各 4份,自行留底1份,汇总表1份),并于4月30日前统一 报送至福建省品牌建设促进会秘书处。在品牌价值评价信息 发布后配合对所在区域、所处行业品牌结果进行宣传。品牌

 $-5-$ 

建设基础扎实、产业优势明显的地级市可同步启动市级品牌 价值试点工作。

(三)各设区市企业与企业家联合会要积极向地方党委 政府汇报, 争取更多的支持, 推动地方政府给予一定的奖 励,并探索金融、投资、招标、政府采购、企业信用等方面 的政策支持,同时加强与地方市场监管部门和市直各行业主 管部门、各县市区的联系互动, 推动企业和区域参与品牌价 值评价的积极性和持续性。

(四)本次品牌价值评价工作坚持自愿、不收费原则, 有关单位在申报、评价、发布等各个环节均不得向企业收取 费用;

(五)坚持保密原则,不得擅自向社会泄露企业、区域 信息和数据; 坚持自律原则, 严格遵守相关规定, 确保评价 工作科学、公正、规范。

### 六、联系方式

联系人、联系方式

叶 超 电话: 0591-87065852 18750501752

蔡雪萍 电话: 0591-87065853 15659592450

曾嵋清 电话: 13306901633

邮箱: 2677301438@qq.com

地址:福建省福州市东街131号福建省品牌建设促进会 附件: 1.2022年企业(产品)品牌价值评价数据信息填报表

2.2022年自主创新品牌价值评价数据信息填报表

3.2022年老字号品牌价值评价数据信息填报表

 $-6-$ 

4.2022年地理标志区域品牌价值评价数据信息填报表 5.2022年旅游区域品牌价值评价数据信息填报表 6.2022年福建省品牌价值评价申报企业、组织汇总表

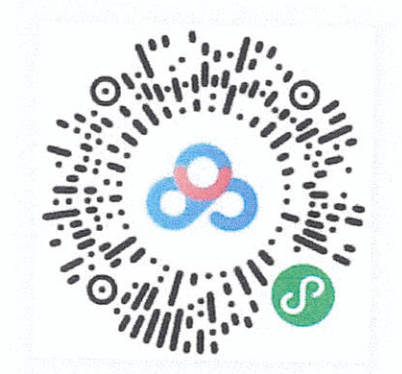

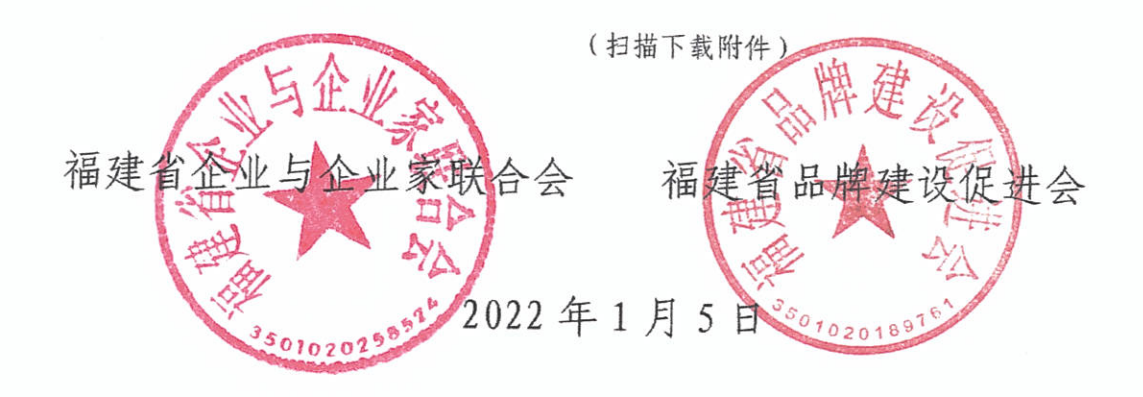

报送: 中国品牌建设促进会。

抄报:省发展和改革委员会、省科技厅、省工业和信息化厅、省民政 厅、省财政厅、省农业农村厅、省商务厅、省文化和旅游厅、省人民 政府国有资产监督管理委员会、省林业局、省海洋与渔业局、省市场 监督管理局、福州海关、福建日报社、省广播影视集团。

抄送: 市(县)相关行政部门和业务主管部门。

福建省企业与企业家联合会 福建省品牌建设促进会秘书处 2022 年1月5日印发

-7-

# 2022年福建省品牌价值评价申报企业、组织汇总表

推荐单位: (董重)

 $\circ$ 

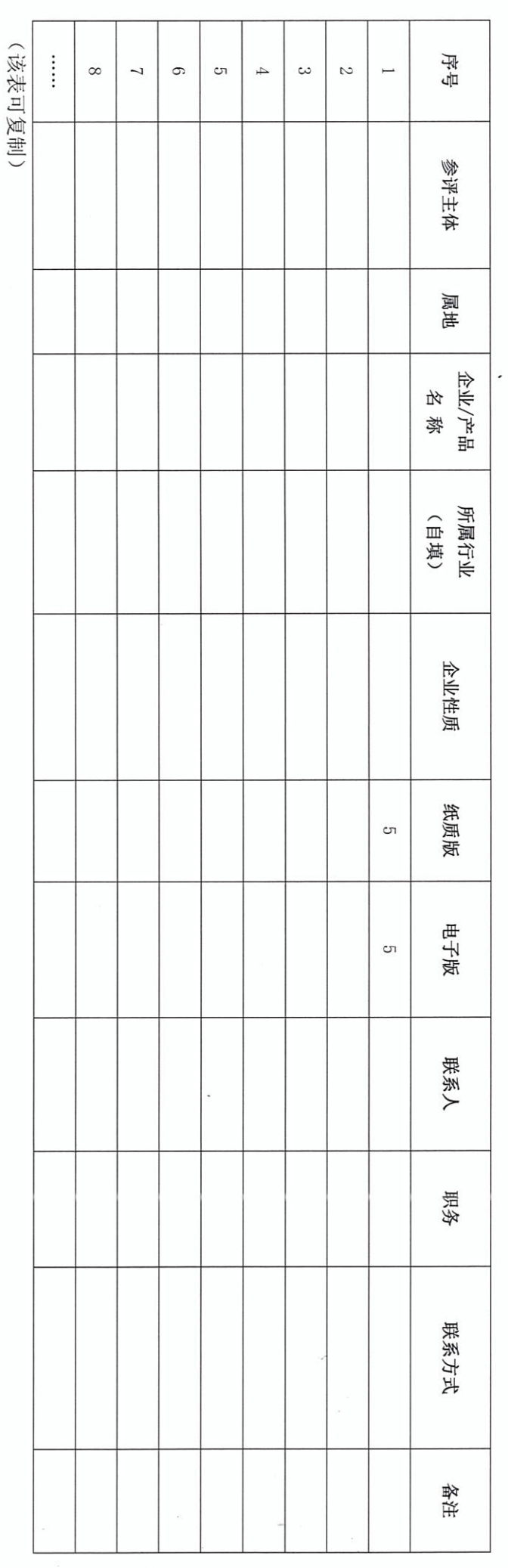

 $\infty$